Indique sous chaque image combien tu comptes de syllabes.

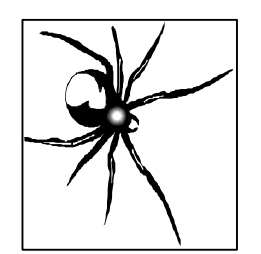

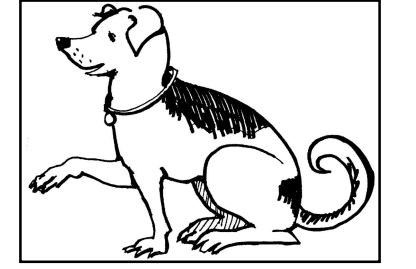

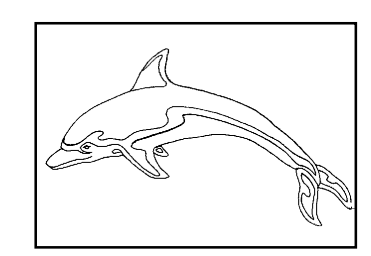

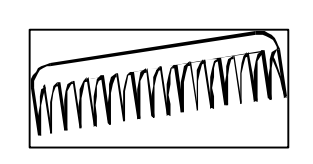

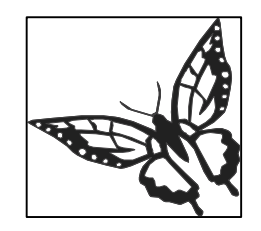

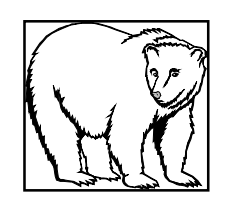

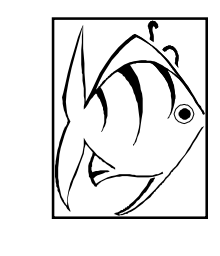

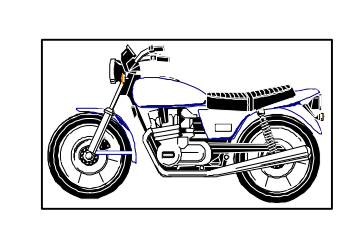

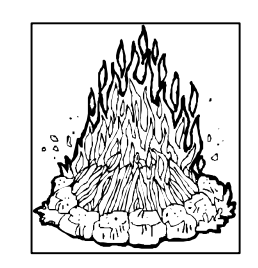

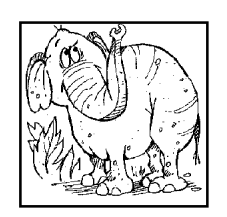

Indique sous chaque image combien tu comptes de syllabes.

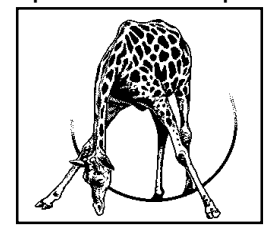

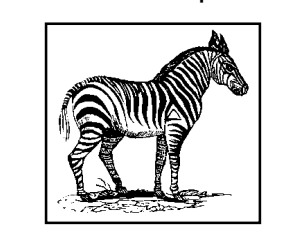

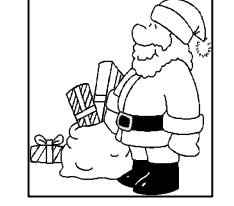

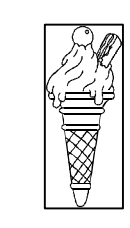

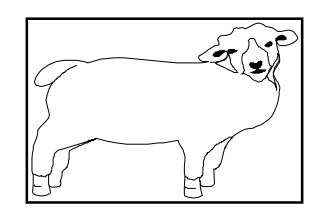

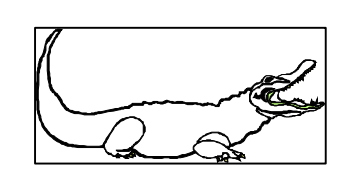

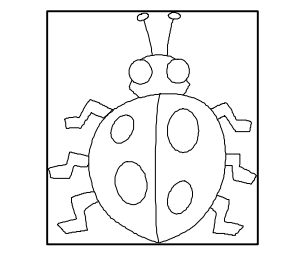

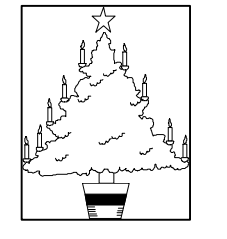

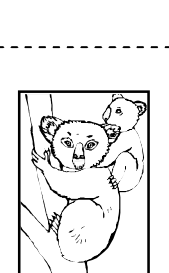

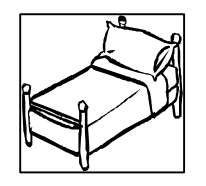

Indique sous chaque image combien tu comptes de syllabes.

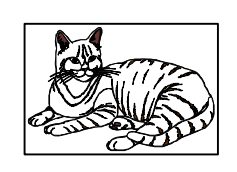

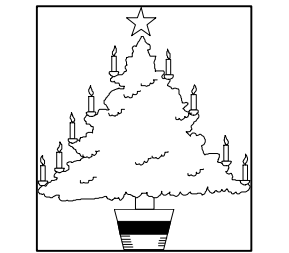

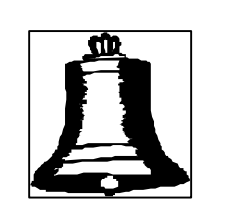

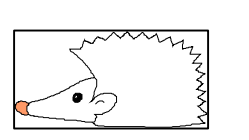

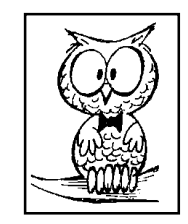

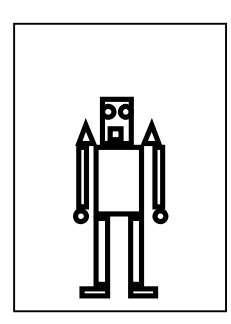

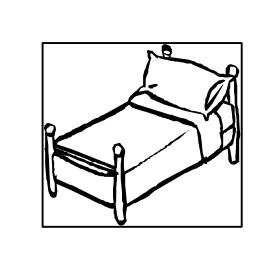

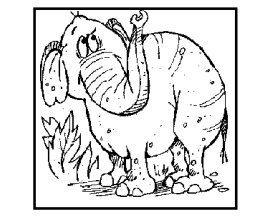

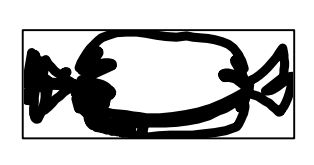

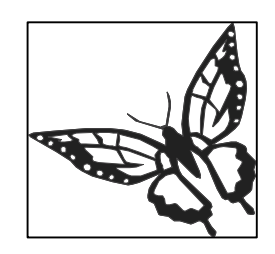

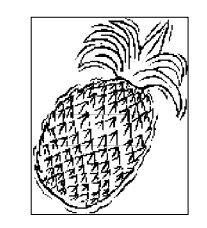

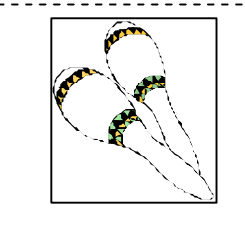

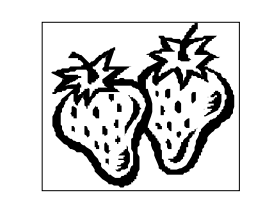

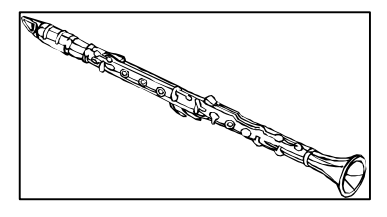

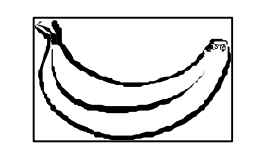

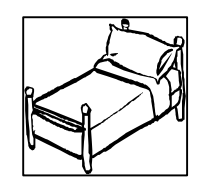

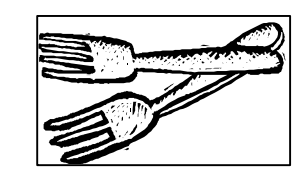

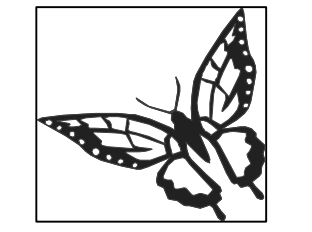

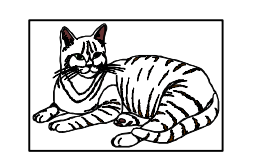

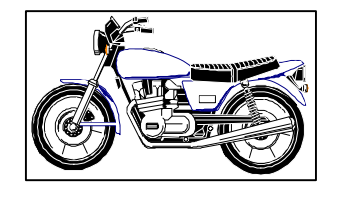